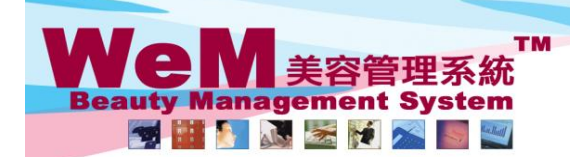

Q. **Finació, S** arn his

H K B 2 B Limited<br>香港灣仔軒尼詩道48-62號上海實業大廈11樓1102室

合<sup>友</sup>海T#1/L師dan-o-oz-就上海賞楽大厦 ! I rle i l oz-<u>ar</u><br>Rm 1102, Shanghai Industrial Investment Buliding, 48-62 Hennessy Road, Wan Chai, Hong Kong<br>Tel: 2520 5128 Fax: 2520 6636 E-mail: wem@hkb2b.com.hk Website: http://hkb2b.c

## **Ready (single booking)**

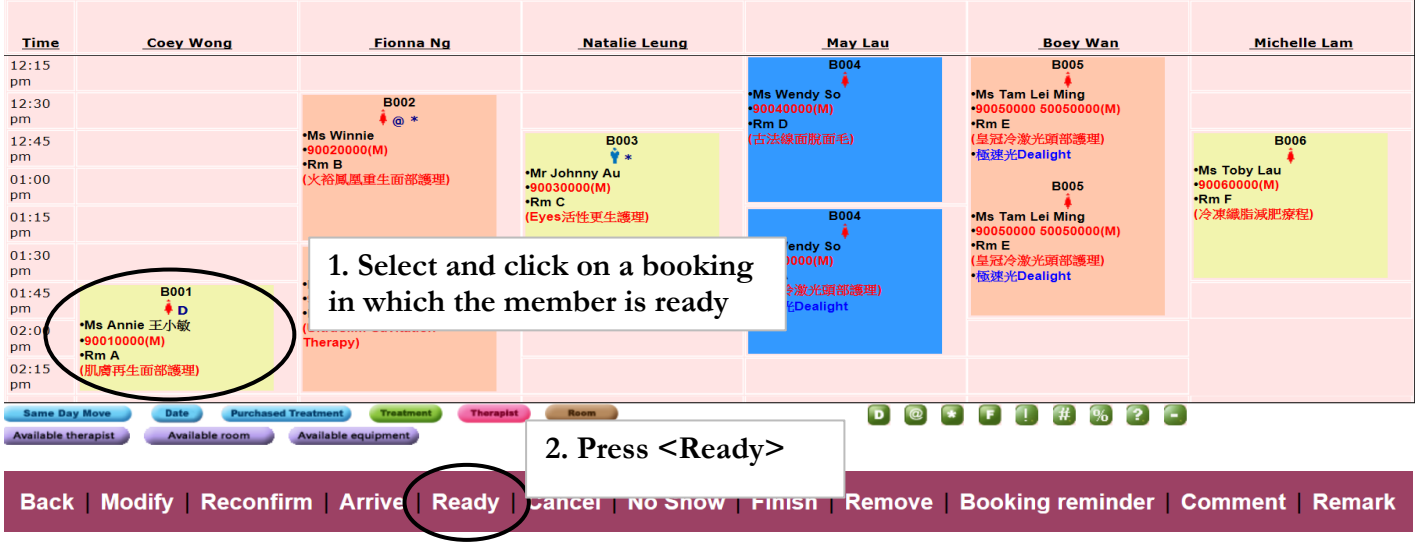

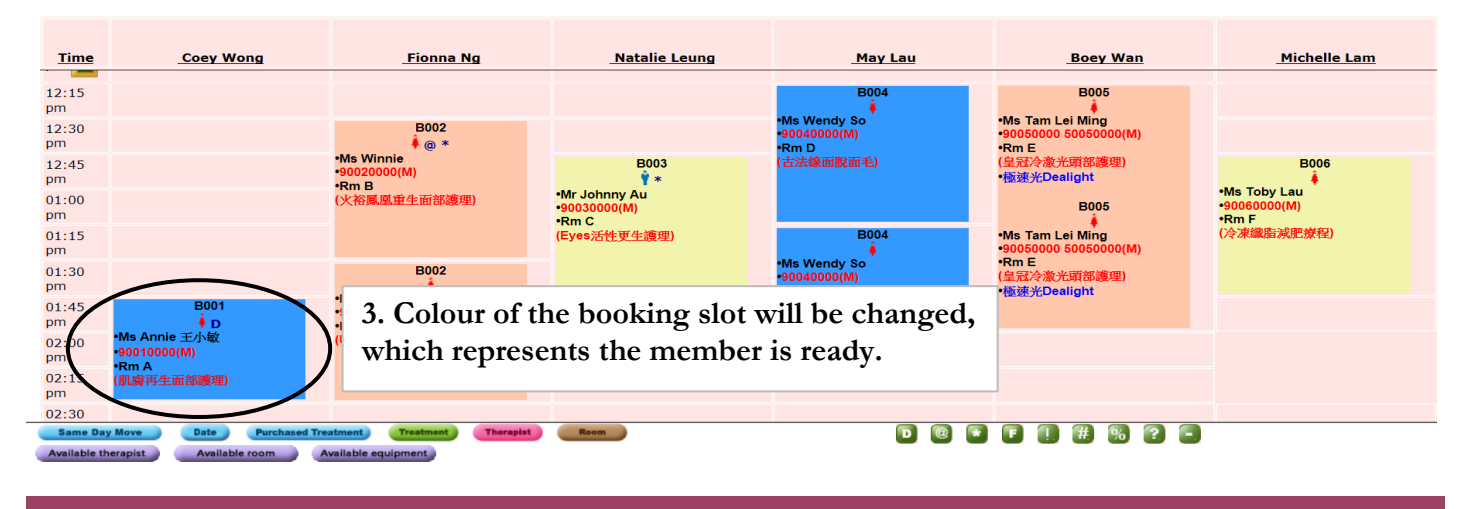

Back | Modify | Undo Ready | Cancel | No Show | Finish | Booking reminder | Comment | Remark

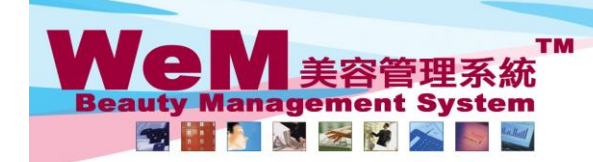

HMARB.P arn. bis

H K B 2 B Limited<br>香港灣仔軒尼詩道48-62號上海實業大廈11樓1102室

合<sup>友演</sup>T#"i/ci<del>a</del>t, al-a-o-c/或上/神資楽ス/星11校 1102<u>分</u><br>Rm 1102, Shanghai Industrial Investment Buliding, 48-62 Hennessy Road, Wan Chai, Hong Kong<br>Tel: 2520 5128 Fax: 2520 6636 E-mail: wem@hkb2b.com.hk Website: http://hkb2b.c

## **Ready (multiple bookings)**

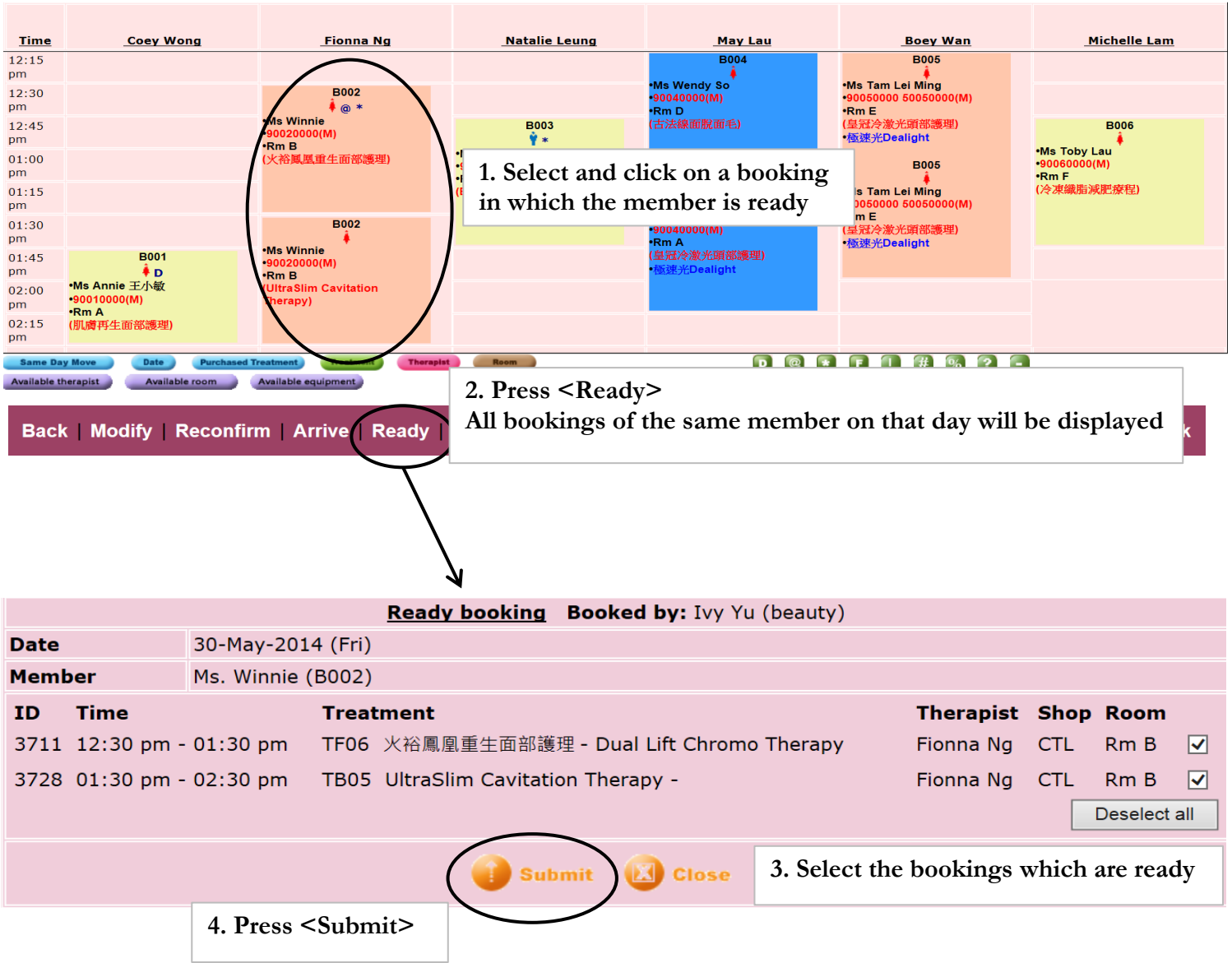

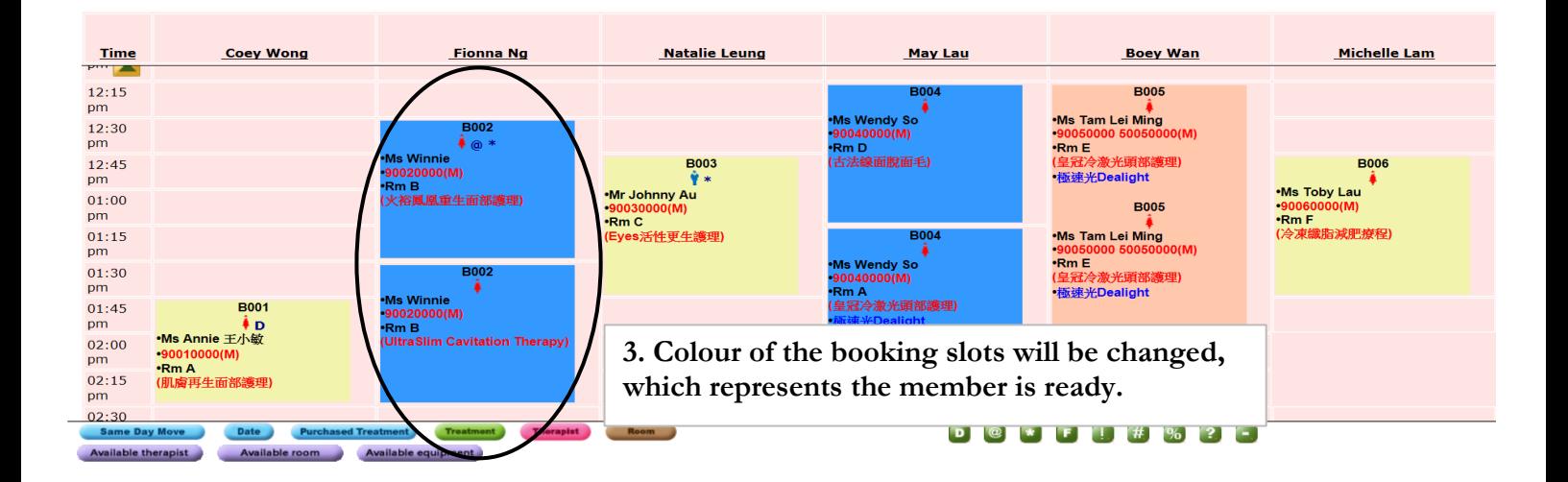